## **Полный список изменений в X-Ray 1.8**

## Материал из xrWiki

Полный список изменений в движке и компиляторах.

- проект собирается в VS2017
- [добавлена возможность делать скриншот в оконном режиме\(взято из](https://github.com/abramcumner/xray15/commit/3d30ed9647f86617ecfdb41ebaaf2bb0bb18aba8) [OpenXRay](http://xray-engine.org/index.php?title=OpenXRay&action=edit&redlink=1)[\)](https://github.com/abramcumner/xray15/commit/3d30ed9647f86617ecfdb41ebaaf2bb0bb18aba8)
- [теперь с ключом -ss\\_tga делаются скриншоты только в формате tga](https://github.com/abramcumner/xray15/commit/6bf9e4c2898b01c0c5401543fec72115d83a586f)
- [добавлена опция -ss\\_png для сохранения скриншотов в формате png](https://github.com/abramcumner/xray15/commit/568a3c84d1b41537d153901cb12fe718123caef1)
- [добавлены классы компаса и дозиметра](https://github.com/abramcumner/xray15/commit/a343166e4fcbffc9ac9ea34e28d72ecfe0a38d87)
- активированы в релизном режиме консольные команды [run\\_script](http://xray-engine.org/index.php?title=run_script) и [run\\_string,](http://xray-engine.org/index.php?title=run_string) [hud\\_draw](http://xray-engine.org/index.php?title=hud_draw&action=edit&redlink=1), [fov,](http://xray-engine.org/index.php?title=fov&action=edit&redlink=1) hud fov, [psp\\_cam\\_offset,](http://xray-engine.org/index.php?title=psp_cam_offset&action=edit&redlink=1) [inv\\_drop\\_all\\_items](http://xray-engine.org/index.php?title=inv_drop_all_items&action=edit&redlink=1), [show\\_wnd\\_rect\\_all,](http://xray-engine.org/index.php?title=show_wnd_rect_all) [rs\\_detail](http://xray-engine.org/index.php?title=rs_detail) и другие rs\_\*, прочие из-под MASTER\_GOLD
- исправлено отображение прозрачных поверхностей на худе (взято из [xp-dev](http://xray-engine.org/index.php?title=xp-dev&action=edit&redlink=1))
- [теперь луа-функция log работает и в релизе](https://github.com/abramcumner/xray15/commit/4724008c423295cd6949c6722166ff160f07b690)
- [теперь солнце на динамике движется с востока на запад](https://github.com/abramcumner/xray15/commit/42737bfa3e8a3d3df9b927ce34ffa91a27a14faf)
- [теперь аномалия "жгучий пух" наносит урон \(правка взята из ЗП\)](https://github.com/abramcumner/xray15/commit/21c3f31d09446899ffd5d8aa2172c167084a96d3)
- параметры запуска -nointro и build активированы в релизе
- добавлен параметр запуска "-smap число". Можно задавать размер вплоть до 65535
- $\blacksquare$  [увеличен максимальный предел r2\\_sun\\_near до 100м](https://github.com/abramcumner/xray15/commit/4d8ae2b2e1ae4793ebcbeee75bc145250328a35b)
- исправлен дождь
- [возвращена свободная камера после смерти актора](https://github.com/abramcumner/xray15/commit/8d8198eb4b6ee2d51fe3de9d35c12c22fc58ff72)
- [включено использование "вертикальной синхронизации"](https://github.com/abramcumner/xray15/commit/503f9e8dfc8931c6d63b276dfe7fa96737ed3a89)
- [добавлен режим -silent для xrAI](https://github.com/abramcumner/xray15/commit/5261ccd79d92601f4f432bacb5c69ffaed23eb39)
- [теперь в лог выводится список всех отсутствующих текстур](https://github.com/abramcumner/xray15/commit/f0d8cd34d2d3d30659bddc854328991ac924b922)
- [исправлен вылет при компиляции больших локаций](https://github.com/abramcumner/xray15/commit/94cd4e6b73e78c10c28c297b7ff4f8d2e5be324f)
- [в xrDO исправлена ошибка с неправильным подсчетом затраченного времени](https://github.com/abramcumner/xray15/commit/4c38178174a32fc9986e91445e25d4bf39d6dbce)
- [теперь в компиляторах выводится корректная дата сборки и номер билда xrCore](https://github.com/abramcumner/xray15/commit/b31060628cf7304a33149a1d2fd1c74e342cb3cb)
- [в xrAI добавлено сообщение об отсутствующем build.cform](https://github.com/abramcumner/xray15/commit/65fc698c486aa2a89f7f6e4cc6bcffb4f3ab4cdf)
- [исправлен вылет, если в папке ресурсов находится слишком много файлов](https://github.com/abramcumner/xray15/commit/dcf2e2d0219717756731d95d8dcfebedf2acba75)
- [в xrLC добавлены параметры запуска -norgb, -nolmaps, -skipinvalid, -lmap\\_quality](https://github.com/abramcumner/xray15/commit/157ba4a47e6f188800bb241a60d52c83885dbcd8)
- [в xrDO\\_Light добавлены параметр запуска -norgb, -nosun](https://github.com/abramcumner/xray15/commit/5675c903300becd21bf9d399d4605e62068e6ee8)
- [в xrLC добавлен параметр запуска -lmap\\_rgba, сохраняет лайтмапы без потери качества](https://github.com/abramcumner/xray15/commit/3eab4272e64d35eaef2a5ad513a1c99f46782006)
- [добавлено пояснение к ассерту tpGraphs.size\(\) в xrAI](https://github.com/abramcumner/xray15/commit/7d1a2ae412e9181dc20936149bdea5f7cd9b5b2a)
- [игровое окно теперь сворачивается при вылете \(взято из xp-dev\)](https://github.com/abramcumner/xray15/commit/42515dfa16b1adfb1bec04cf4971fe6669eaac0f)
- $\blacksquare$  в хгLC исправлено отображение прогресса на стадии "Build UV mapping"
- $\blacksquare$  [максимальное значение cam\\_inert до 0.8f](https://github.com/abramcumner/xray15/commit/5430c227672b5c69e883f5f0c209fb51a7eb461bограничено)
- [добавлен вывод в лог параметров запуска](https://github.com/abramcumner/xray15/commit/2314df5b05ef24414a1d38fcbbcee741baa8a780)
- [теперь при отсутствии звукого файла пишется сообщение в лог и используется звук](https://github.com/abramcumner/xray15/commit/edba8d6d892555dc870135476fe3d6aac9ffb7f2) [\\$no\\_sound.ogg](https://github.com/abramcumner/xray15/commit/edba8d6d892555dc870135476fe3d6aac9ffb7f2)
- [теперь в лог выводится имя звука, который пытались загрузить](https://github.com/abramcumner/xray15/commit/eea6d2caae9ebe1ba446b9e5f533a0bfd836c2ac)
- [максимальное значение полосы загрузки задается корректней](https://github.com/abramcumner/xray15/commit/98da23e543cda8371c3bee90b4d8b4d25003fd55)
- [теперь торговец не крутит головой вслед за ГГ](https://github.com/abramcumner/xray15/commit/54cecd5651b13c3b285928c487771fe37f272359)
- [звуки торговца теперь идут от торговца, а не проигрываются в голове у ГГ](https://github.com/abramcumner/xray15/commit/6702458a0df5a6f384caf6c9daad1bf3c79b92f5)
- [теперь xrAI выводит в лог сообщение об успешном завершении и затраченном времени](https://github.com/abramcumner/xray15/commit/b32720144205ecab0c959af348004e137dbe052e)
- [теперь доступны свойства db.actor.satiety и db.actor.alcohol](https://github.com/abramcumner/xray15/commit/a5348bdbf135be8ebbc274e8893b28f29f91f0e5)
- $\bullet$  добавлена регулировка радиуса отрисовки травы от КД (команда r\_detail\_density)
- [отключена квантизация в скелетных мешах по гайду Shoker`а](https://github.com/abramcumner/xray15/commit/bfc77342e24e5ec658f35b74ccd3b746fd58d18b)
- [вынесены в луа методы работы со shniaga](https://github.com/abramcumner/xray15/commit/d2740fe0d259170a79e95b9e2be97bc3efc66946)
- в движок добавлена загрузка .object и экспорт .ogf
- [увеличена точность, при которой вертексы считаются похожими. Равносильна включенной](https://github.com/abramcumner/xray15/commit/0b8faeb393daf3d179542274ae57b62eb33bfce4) [опции HQGeometry из АЕ ЗП](https://github.com/abramcumner/xray15/commit/0b8faeb393daf3d179542274ae57b62eb33bfce4)
- [активирован редактор погоды в релизе](https://github.com/abramcumner/xray15/commit/81bf94c475661c55273fe3274d144fb390b85ca0)
- [в информации о консольной команде ph\\_frequency теперь выводятся пределы](https://github.com/abramcumner/xray15/commit/0cf883dabab6b579f1565dd9077ff8ea5d36f759)
- [активированы воллмарки на динамических объектах](https://github.com/abramcumner/xray15/commit/cf0d9e9f77d5765b01c241fc1b8248ee3fec42fe)
- $\blacksquare$  [время жизни блудмарков на динамических объектах привязано к переменной](https://github.com/abramcumner/xray15/commit/a0560adb77012887ad08a9aa45dfd5ff39f973a9)  $r_\perp$  wallmark ttl[,](https://github.com/abramcumner/xray15/commit/a0560adb77012887ad08a9aa45dfd5ff39f973a9) [её потолок увеличен до 10 минут](https://github.com/abramcumner/xray15/commit/a0560adb77012887ad08a9aa45dfd5ff39f973a9)
- $\overline{P}$  добавлен пропуск неиспользуемого шейдера shadow world на р2/р3
- [возвращены тени от травы](https://github.com/abramcumner/xray15/commit/7d19a2a396614f037287ba0670246a0c4fe109d3)
- [исправлено изменение визуала при взятии костюма в рюкзак](https://github.com/abramcumner/xray15/commit/b8cdfb27d756382c770311524d44e7339b7163b5)
- [добавлена возможность активации детектора, если в руках двуручное оружие](https://github.com/abramcumner/xray15/commit/4307a3574191c73606b2824c9d0a1e0e94ea474f)
- $\blacksquare$  [добавлена тень от ГГ в виде от первого лица \(команда](https://github.com/abramcumner/xray15/commit/3acbe5f2a6cebef11dd79f68b2cb3e48168a8b92) r\_actor\_shadow[\)](https://github.com/abramcumner/xray15/commit/3acbe5f2a6cebef11dd79f68b2cb3e48168a8b92)
- [доступен режим настройки худа в релизе](https://github.com/abramcumner/xray15/commit/ffb9fd7f1472a75531054941c5332711c1a64468)
- [добавлены коллбеки на нажатия клавиш и событий от мыши](https://github.com/abramcumner/xray15/commit/dbb8be4946a8b0dbbb5d313ca99ec2d31af264c9)
- [добавлены методы блокировки/разблокировки действий актора, вынесены в скрипты методы](https://github.com/abramcumner/xray15/commit/717d67b68dc28331cfebf7c389aa543ec23a4616) [block\\_action\(int cmd\) и unblock\\_action\(int cmd\)](https://github.com/abramcumner/xray15/commit/717d67b68dc28331cfebf7c389aa543ec23a4616)
- [исправлен вылет при построении пути НПЦ, когда актор еще не вышел в онлайн \(взята из ЗП\)](https://github.com/abramcumner/xray15/commit/99a0fd12e03ffc52cc8246e3185a4e44aab72f9d)
- [убрано подавление ошибок в биндере](https://github.com/abramcumner/xray15/commit/f4012453ea58064f1f4c985af7b1dc2cef853a29)
- [добавлена проверка существования объекта](https://github.com/abramcumner/xray15/commit/b9c87082b67aadd97e972acb42720be1ecdb068a)
- [изменены настройки графики по умолчанию](https://github.com/abramcumner/xray15/commit/0472dc5ea39ba5270e3d290a3709f2d2364b9a73) (купирует проблему с "куполом" вокруг игрока)
- настроен поворот камеры после выхода из demo record по нажатию клавиши Enter
- $\blacksquare$  [заменена функция health\(\) на свойство health](https://github.com/abramcumner/xray15/commit/65426fc9758fdf1de1970ef7c17c74113b3f2c06)
- [xrAI] [изменено число потоков при компиляции укрытий.](https://github.com/abramcumner/xray15/commit/899af25f529c6a2f05ee02c46f78ef7c6778596b) Теперь по умолчанию создается потоков столько же, сколько ядер в системе.
- $\blacksquare$  [добавлен параметр dynamic\\_sun в environment.ltx если включен, то солнце идет по формулам](https://github.com/abramcumner/xray15/commit/c4557f64792ef2deb1281baf14e0b923199d665d) [и на р1](https://github.com/abramcumner/xray15/commit/c4557f64792ef2deb1281baf14e0b923199d665d)
- [исправлен вылет в xrAI, когда размер текстуры не соотвествует размеру, прописанному в](https://github.com/abramcumner/xray15/commit/965e6e95506c673768cb8bd9b16c59fe1ef0592e) [THM](https://github.com/abramcumner/xray15/commit/965e6e95506c673768cb8bd9b16c59fe1ef0592e)
- [в xrAI добавлен параметр запуска -thread <COUNT>. В нем можно указать число потоков для](https://github.com/abramcumner/xray15/commit/c0515fc3e749c7e32aec5e1cdff36a4320a4336f) [компиляции ии-сетки.](https://github.com/abramcumner/xray15/commit/c0515fc3e749c7e32aec5e1cdff36a4320a4336f)
- $\blacksquare$  в xrSE\_Factory добавлено чтение визуала из конфига смарт-кавера, параметр preview visual
- [переписан cpuid.cpp, добавлено определение новых фич процессоров](https://github.com/abramcumner/xray15/commit/6dff8b9e714c1a75289d892589eceb0a6989a519)
- [в xrLC добавлен параметр запуска -thread <COUNT>. В нем можно указать число потоков на](https://github.com/abramcumner/xray15/commit/d6c628d461f44f009919183f6b9fe2bd021998d0) [стадии Light Implicit.](https://github.com/abramcumner/xray15/commit/d6c628d461f44f009919183f6b9fe2bd021998d0)
- [добавлен ключ -show\\_log, с ним лог-файл будет автоматически открываться при ошибке](https://github.com/abramcumner/xray15/commit/0e6491d5fc60ad41167bee7b7d349928813eaaa9)
- [в xrAI увеличен размер связи ии-нод в level.ai до 25 бит, а в build.aimap до 4 байт \(с](https://github.com/abramcumner/xray15/commit/459da9c8fb213e33bde273c57fe9dbf98467e05d) [оригинальным форматом level.ai/build.aimap несовместимо!\)](https://github.com/abramcumner/xray15/commit/459da9c8fb213e33bde273c57fe9dbf98467e05d)
- [убрана привязка процесса игры к первому ядру](https://github.com/abramcumner/xray15/commit/6594755ffe244c68c26e6a86e47810335f2e0867)
- [перенесено из ЗП автодополнение в консоли](https://github.com/abramcumner/xray15/commit/a2a9b5323af124e398e3e0588f58d9023689a59b)
- [убран вылет при отсутствии секции \[evaluation\] в конфигах](https://github.com/abramcumner/xray15/commit/cb7ff6422e265df915066bd9aa8b75f1cdeefc28)
- [xrAI сохраняет проблемные ноды в файл \\$logs\\$/ai\\_nodes\\_<LEVEL>.err](https://github.com/abramcumner/xray15/commit/f7da0ca5120d79a0eed9129ad67bbd389f03854c)
- [в xrAI добавлена очистка временной папки](https://github.com/abramcumner/xray15/commit/f7da0ca5120d79a0eed9129ad67bbd389f03854c)
- [в xrAI возвращена совместимость с оригинальными форматами ЧН build.aimap и level.ai](https://github.com/abramcumner/xray15/commit/3c2907be9dcdf74267f4061206b313f718495a48)
- [в xrAI добавлен ключ -use\\_tbb просчет укрытий идет с Intel TBB, параметр -thread при этом](https://github.com/abramcumner/xray15/commit/b289c6c419d61bb73e702cd927e86f854eb60b14) [не используется](https://github.com/abramcumner/xray15/commit/b289c6c419d61bb73e702cd927e86f854eb60b14)

Источник — [«https://xray-engine.org/index.php?title=Полный\\_список\\_изменений\\_в\\_X-](https://xray-engine.org/index.php?title=Полный_список_изменений_в_X-Ray_1.8&oldid=862)

- Страница изменена 3 июля 2018 в 23:17.
- К этой странице обращались 489 раз.
- Содержимое доступно по лицензии [GNU Free Documentation License 1.3 или более поздняя](http://xray-engine.org/index.php?title=License) (если не указано иное).

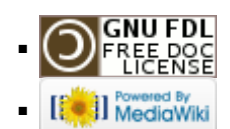